## Ablauf zur US 2021-22

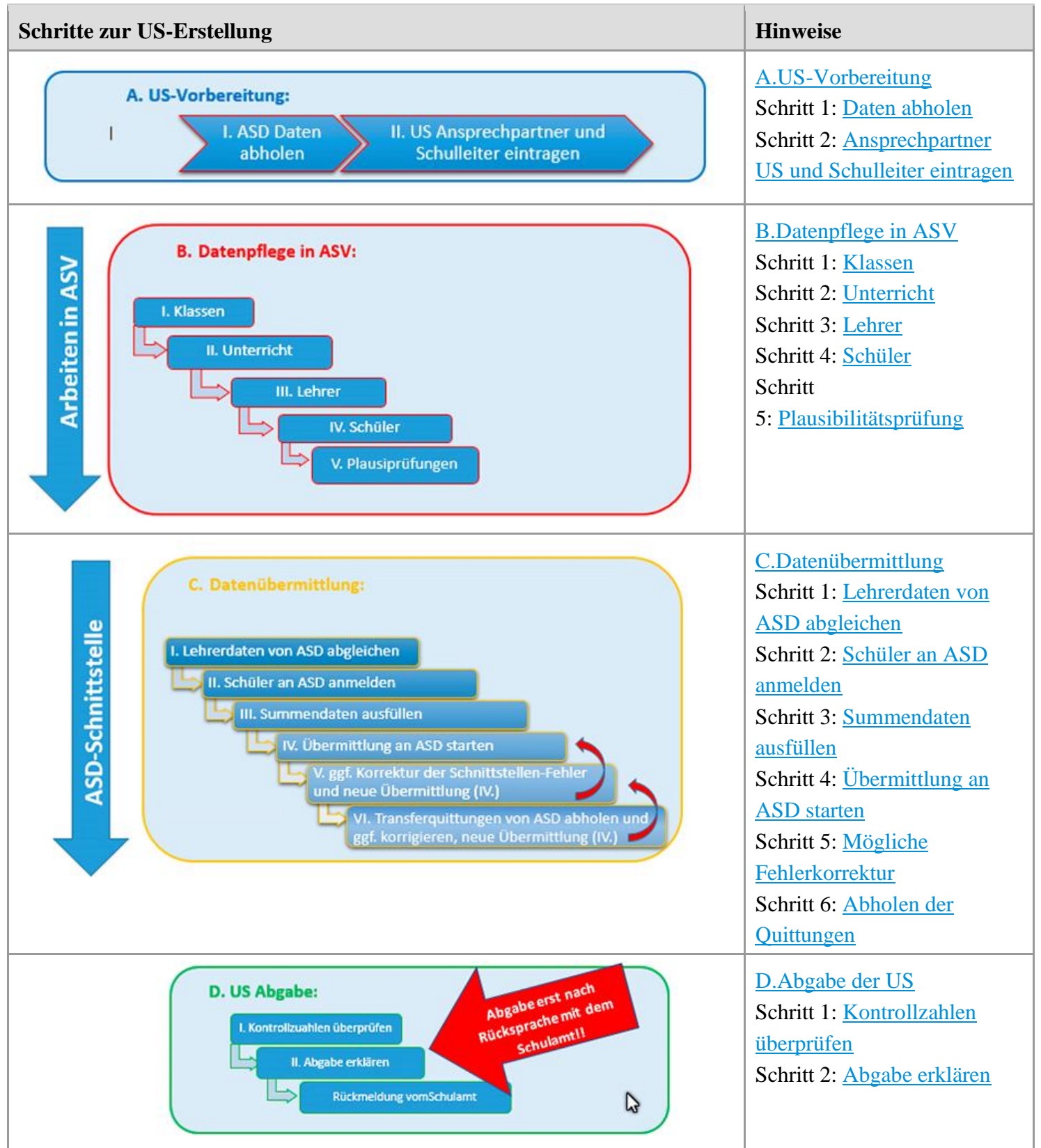

## Checkliste zur US 2021-22

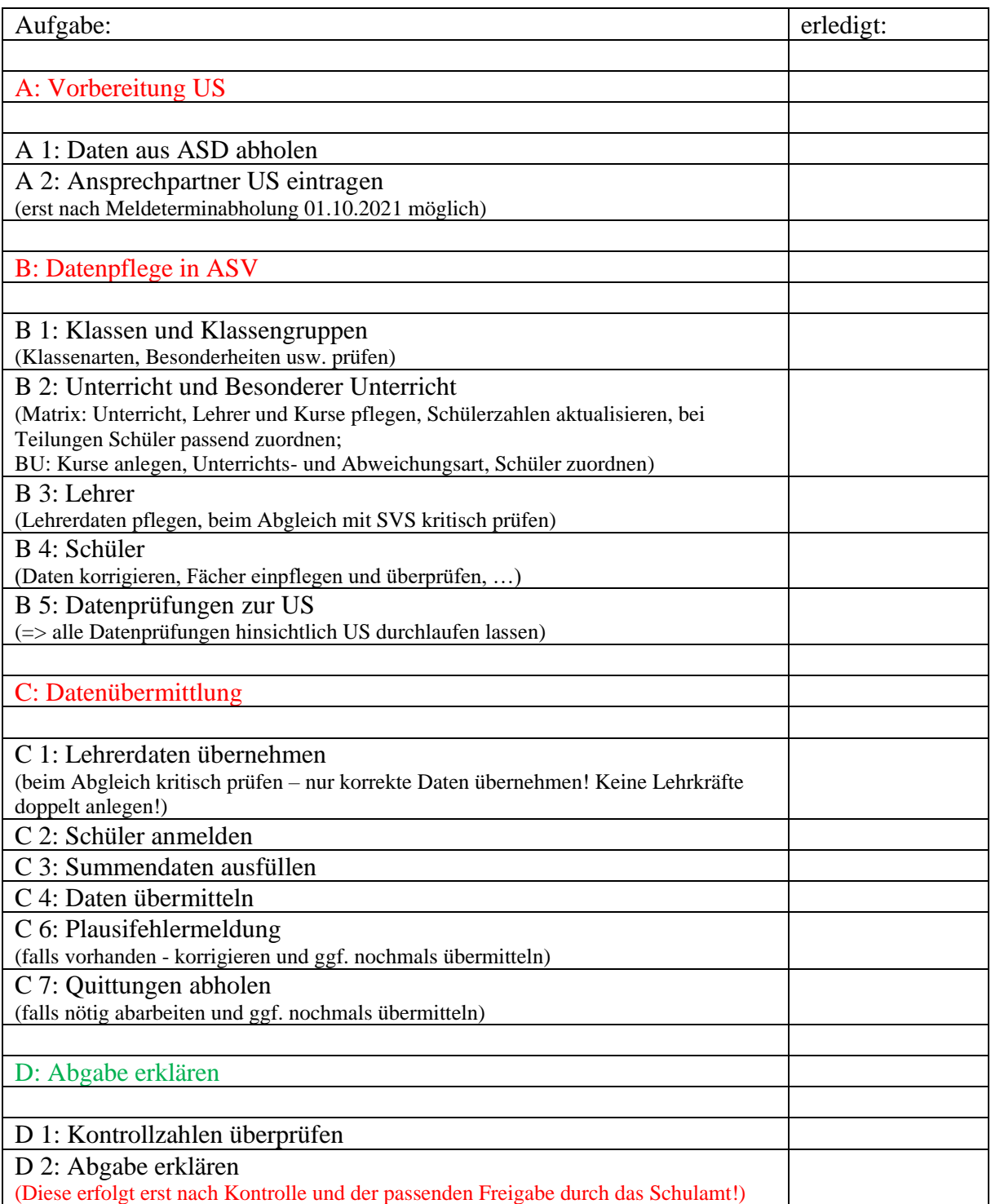